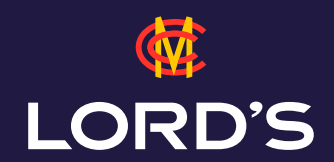

## *HOW TO SHARE YOUR TICKETS*

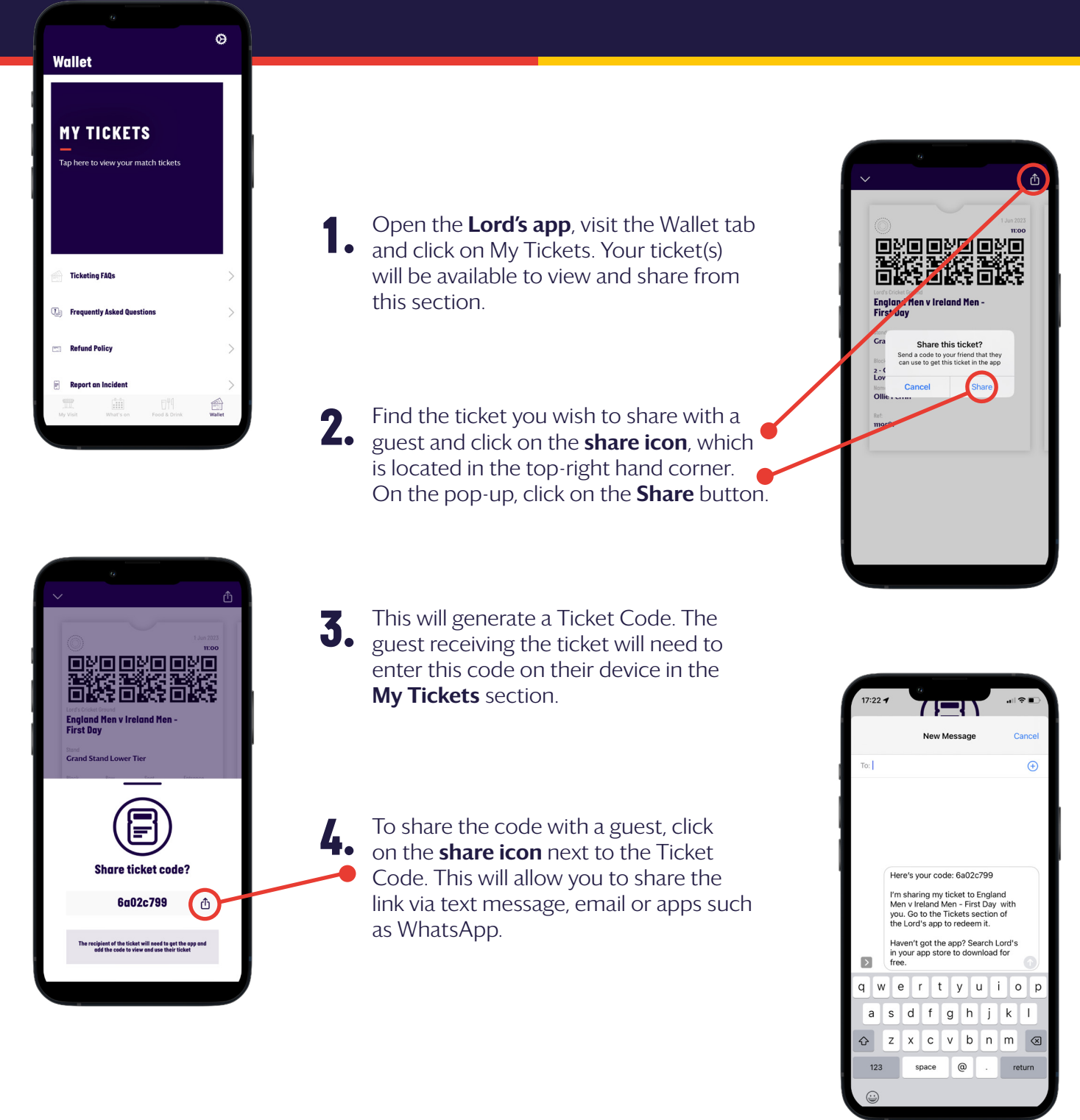

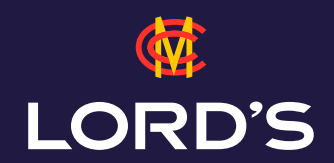

## *HOW TO SHARE YOUR TICKETS*

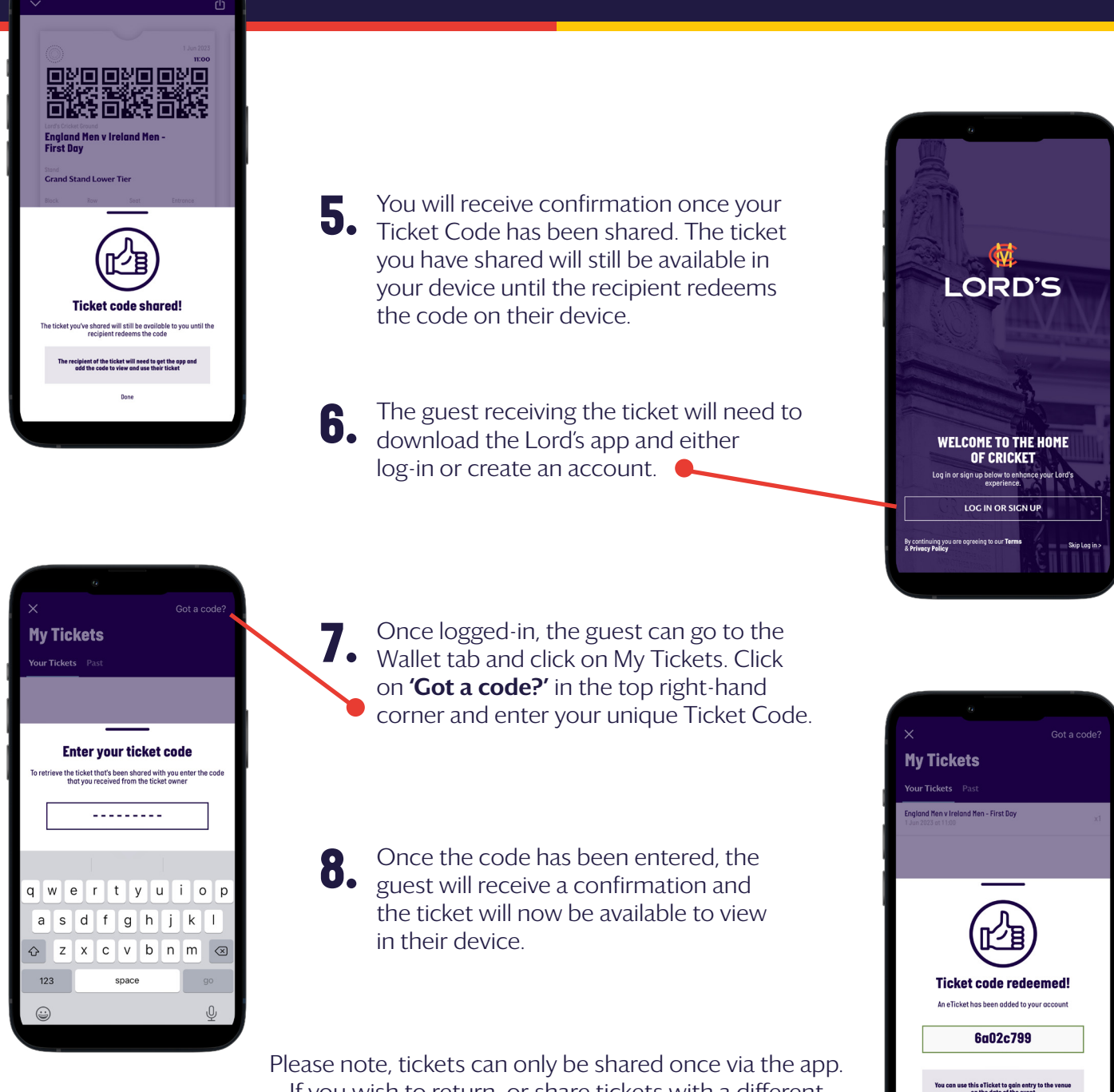

If you wish to return or share tickets with a different recipient, please contact **clubservices@mcc.org.uk** or call 0207 432 1000